# **River-Raid III (CU Edition)**

W4840 Embedded System Design

Rojan, Xinhao

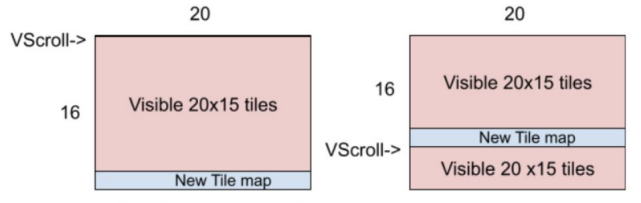

Figure 3 : Vertical Scrolling of background

- DE1-SOC board (Cyclone V FPGA + ARM Cortex HPS).
- Resolution: 320 x 240 -> 640 x 480 @60Hz
- RAM

**Overview**

- Background Tile: Mapping for 20 x 15, plus 1 extra row of hidden tiles (for scrolling)
- Sprite: 16 total sprites on screen
- ROM
	- 16 x 16 pixel per sprite/tile
	- 6 bit color index for per pixel
	- Both support at most 32 artwork
- # of Colors Support: 4 Color Palette x 64 colors
- Audio
	- Sample Rate: 8 KHz
	- Sample Word: 8 bit
- Original Atari Controller

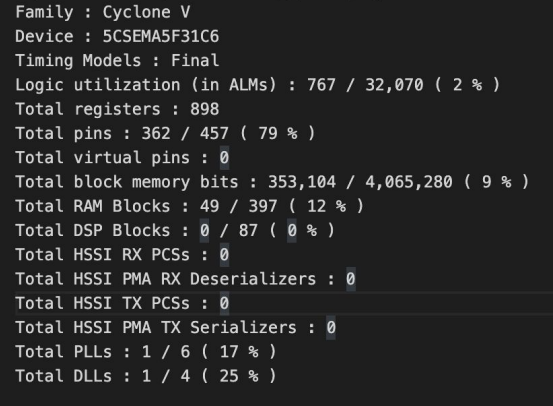

### **Hardware Overview**

- Sprite and Tile artwork stored in Tile and Sprite ROMs
- VGA Counter
- Tile Generator:
	- TileRAM: Tile id, Pal id of tiles to draw
	- [hcount, vcount, Vscroll]->TileRAM\_address
	- [TileRAMData, hcoun,vcount,VScroll]->TileROM\_address
	- [TileROMData,Palette] -> TilePixelVal
- Sprite Generator:
	- *SpriteRAM: X, Y, Sprite id, Pal id of sprite to draw*
	- *- 16 total sprites.*
	- *- Sprite order Tile,Sprite\_0,Sprite\_1..Sprite\_15*
	- *-* Sprite Row Buffer (Double buffering)
- Pixel Selector: Color Pallette return the actual *RGB* color
- 4x Audio ROMS, 8bit-8Khz Mono, simultaneous playback

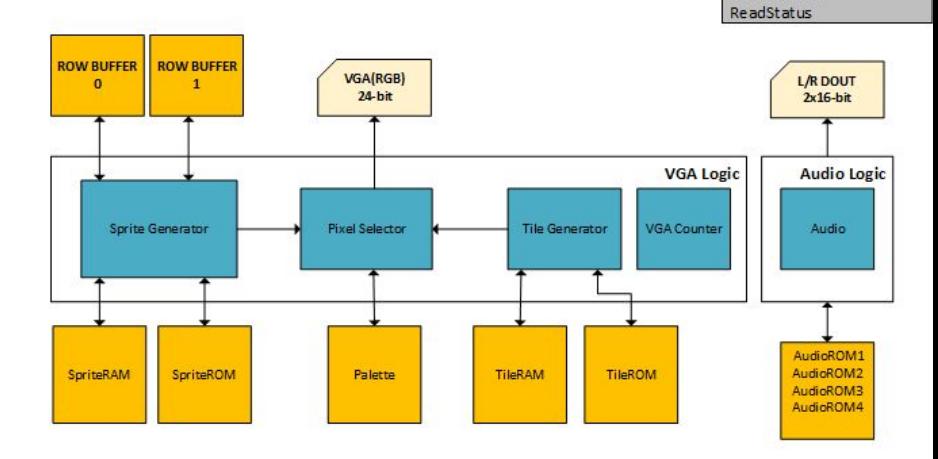

32bits Software Interface: **WriteTileMAP** WriteSpriteMAP PlayAudio WriteVScroll

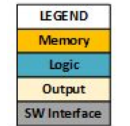

# **Software and Hardware Interface**

- **read\_status**: reads the joystick status and update frame signal, by *polling*, controlling the aircraft
- **set\_vscroll**: Writes the vertical scroll value
- **set\_audio**: Selects the audio sample by *audio id* for different events (e.g. Crash, Fire, Fly)
- **set\_tileMAP**: Writes the *tile id* and *color palette id* in Tile RAM at given *"slot"*
- **set spriteMAP:** Writes the information of given sprite into the Sprite RAM

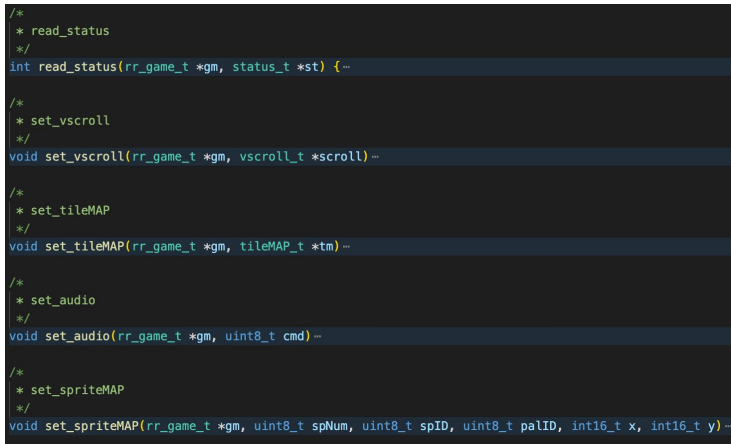

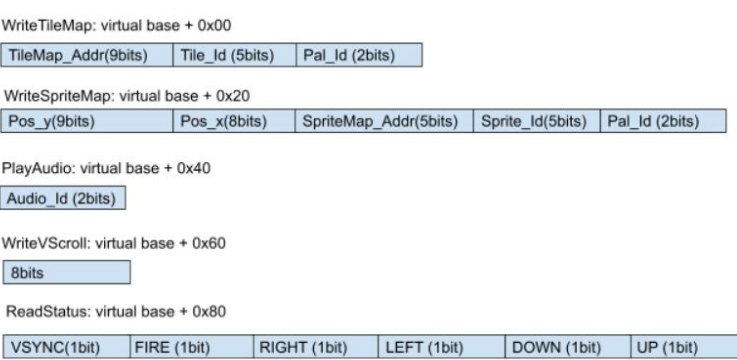

# **Software (Game Loop)**

- **rr** read hw stat: Reads joystick and update frame flag from the hardware.
- **rr\_player\_update:** Updates player's position and fuel level.
- **rr\_enemy\_update**: Creates new enemy ship (total of 5 enemies can exist at a time). Updates enemy position. Sets enemy attack mode.
- **rr\_collision\_detect**: Collision if two sprite overlap (16 x 16 boundary)
- **rr\_spriteMap\_update**(): Collect all the updates and update them at once
- **rr\_tile\_update**(): Increments Vscroll register and writes Tile MAP RAM via tile map RAM register.
	- tiles are reading from a pre-define txt file

-

#### while  $(1)$  {

rr\_read\_hw\_stat(&game);

#### if(game.play){

rr\_player\_update(&game, &player); rr\_enemy\_update(&game, &player); rr\_collision\_detect(&game, &player); if( $rr_is_f$ rame\_update(&game)>0)  $\sqrt{6}$ rr\_spriteMap\_update(&game, &player); rr\_tile\_update(&game, &tile);  $\overline{\mathbf{y}}$ 

#### **Question: How often do we update sprite/tiles?**

### **Improvements**

- Explore and incorporate other available on chip and on board peripherals. Eg. SDRAM.
- Graphics higher resolution (Too conservative on the resource budget).
- Audio improve quality, length, add effects.
- Make some sprite, tile and audio data loadable from software.

## **Lessons Learned**

- Programming game is a never ending task
- Timing required for games
- Importance of testbench
- Make the process as fun as possible

# **DEMO**

**Contract Contract** 

Hope you like our adaptation of the classic Atari River Raid game!!